# Partial Redundancy Elimination (PRE)

### Loop invariant code motion

- Move invariant evaluations of expressions out of loops
	- Identify invariant statements, hoist them out of loop

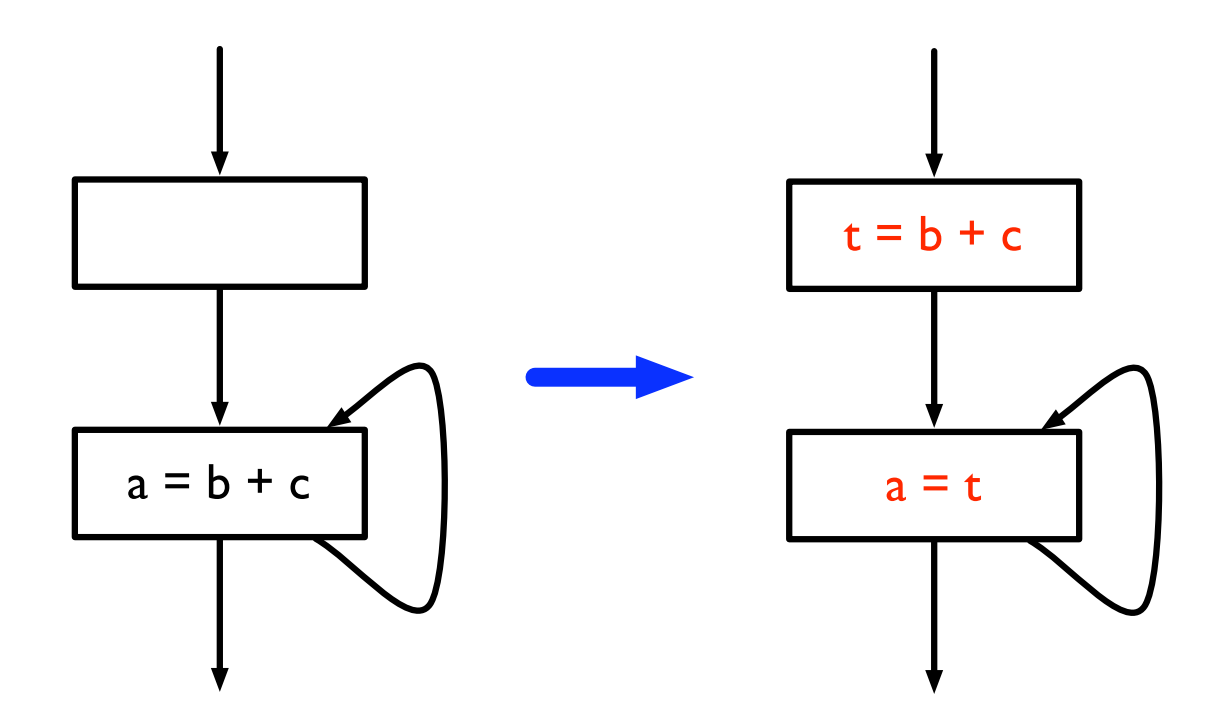

## Common subexpression elimination

- Remove redundant computations of expressions
	- Compute *available* expressions, replace expressions that are available with already-computed expression

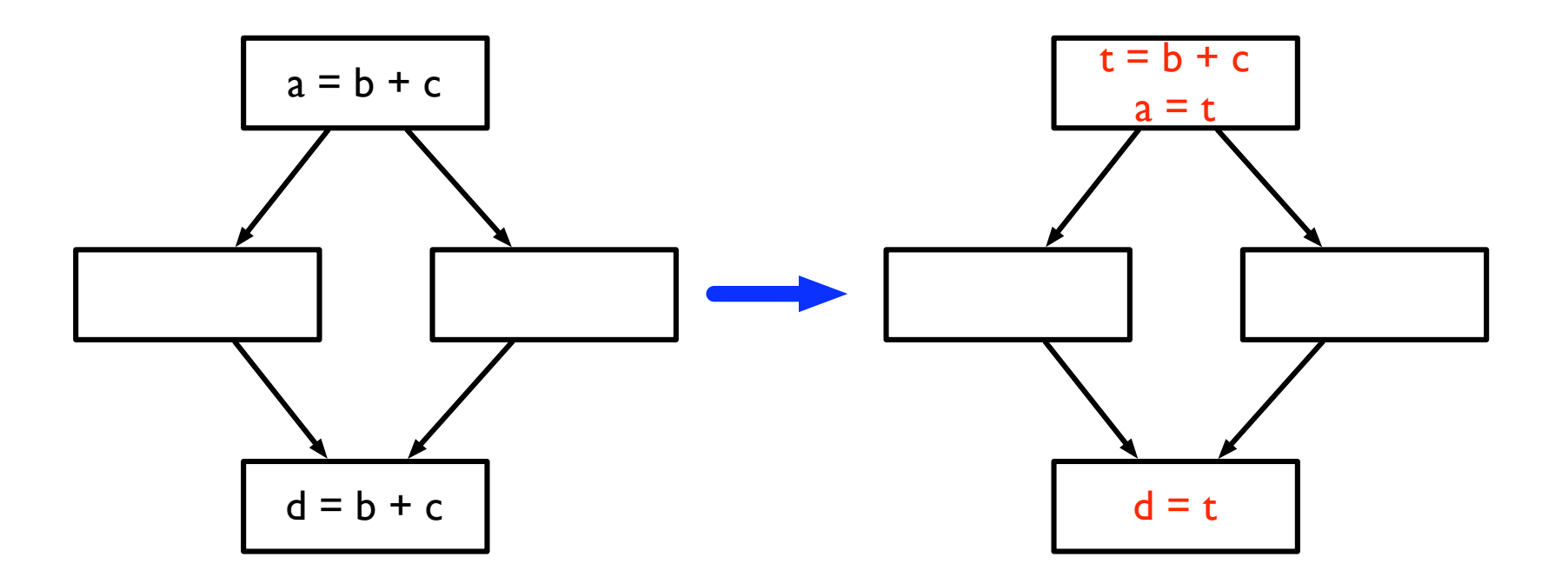

## Removing total redundancies

- Both loop-invariant code motion and common subexpression elimination focus on removing total redundancy
	- Focus on computations which are computed multiple times along every path
	- Are these the only kinds of redundancies?

### *Partial* redundancy

- An expression calculated once along one path, but twice along another
	- Move code to remove *partial* redundancy

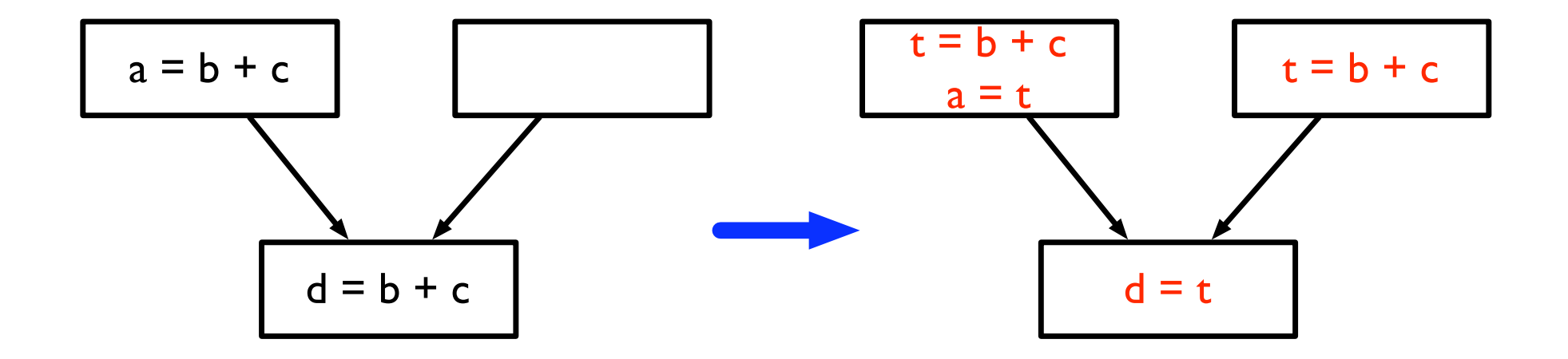

## One optimization can cover all of these cases

- *• Partial redundancy elimination (PRE)*
	- One of the most complex dataflow analyses
	- Subsumes common subexpression elimination and loop invariant code motion
- Originally proposed in 1979 by Morel and Renvoise
	- Used a bi-directional dataflow analysis
- Reformulated by Knoop, Rüthing and Steffen in 1992
	- Uses a backward dataflow analysis followed by a forward analysis
- We will discuss this latter formulation

### Partial redundancy elimination

- High level picture:
	- Consider a single expression  $(b + c)$
	- Find CFG nodes where expression will be used before its result is invalidated (*down-safety*)
	- Find CFG nodes where expression has already been evaluated (*up-safety*)
	- Use this information to determine optimal location to evaluate expression

#### Some particulars

- Will consider just a single expression
	- The flow functions presented operate over a 1-0 lattice
	- Can easily extend this to multiple expressions by using a bit vector lattice
- Only one assignment per CFG node (no aliasing)
- Insert empty blocks before each join node (allowing code to be placed in block)

## More particulars

- No edges from branch node directly to join node
	- Must insert empty node

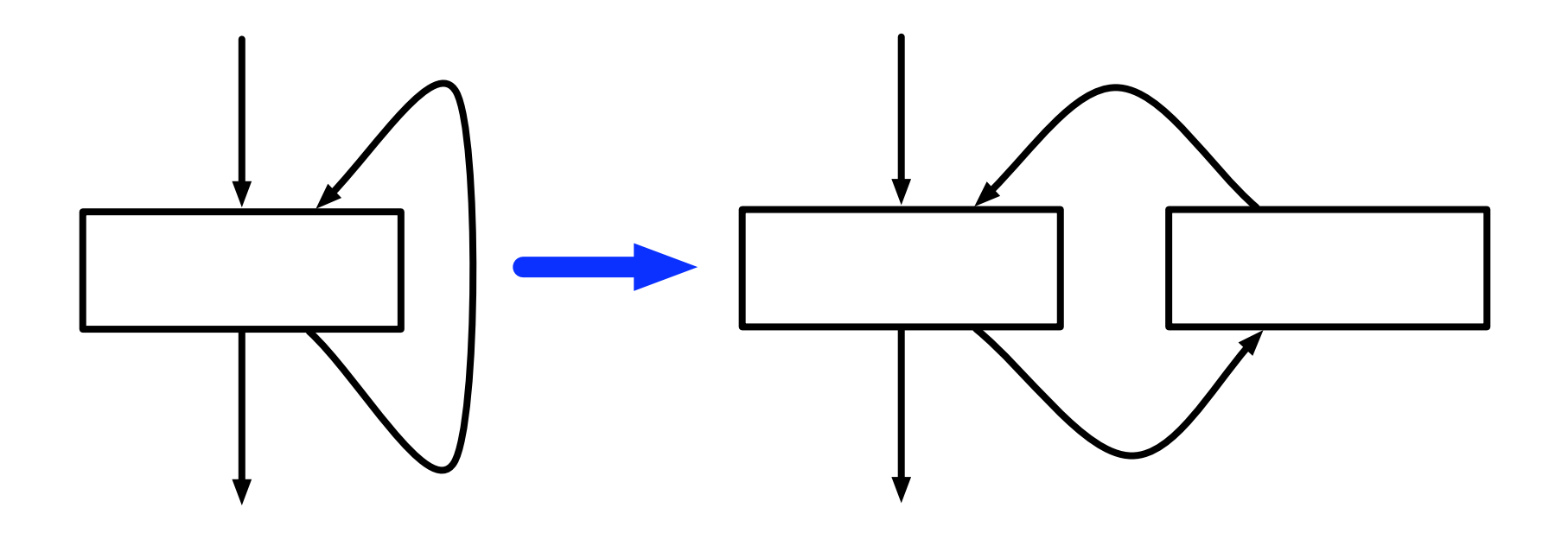

### Down-safety

- General idea in PRE: move computation earlier in the program to produce redundancy (which can later be eliminated)
- When can an expression be placed in a node?
	- If expression is calculated on all paths from the node
		- Do not want to evaluate an expression unnecessarily
	- If the operands of the expression are not changed before subsequent uses
		- Do not want to evaluate an expression only to have to re-evaluate it

## Down-safety (II)

- $U$ sed(n) true if expression (b + c) is calculated in node *n*
- *• Transparent(n)* true if neither b nor c are defined in *<sup>n</sup>*
- *•* Key insight: if *transparent(n)* and all successors of *n* are down-safe, then *n* is down-safe

$$
Dsafe(n) = Used(n) \lor (Transp(n) \land \bigwedge_{s \in succ(n)} Dsafe(s))
$$

- *•* This can be computed with a straightforward backward dataflow analysis
	- *•* Dsafe(exit) = false

## Down-safety (III)

- Called *anticipatable* in the Drechsler and Stadel paper
- Also the same as *very busy* expressions

## Very-busy expressions

• An expression is *very busy* at a node if it is computed on every path leading from a node

$$
IN(s) = \text{gen}(s) \cup (OUT(s) - \text{kill}(s))
$$
  

$$
OUT(s) = \bigcap_{t \in succ(s)} IN(t)
$$

- gen(s): the expressions calculated in a statement
	- Same as *used*
- kill(s): the expressions whose operands are redefined in a statement
	- Same as ¬*transp*
- $IN(s)$  is the same as  $Dsafe(n)$

Up-safety

- Where is it *unnecessary* to recompute an expression?
	- If the expression has already been calculated along every incoming path
	- Should just re-use results of previous computation, rather than re-computing

 $Usafe(n) = \bigwedge$ *p*∈*pred*(*n*)  $(Transp(p) \wedge (Used(p) \vee Usafe(p)))$ 

• Similar to *available expressions*

$$
IN(s) = \bigcap_{t \in pred(s)} OUT(t)
$$
  

$$
OUT(s) = (IN(s) \cup gen(s)) - kill(s)
$$

## Where to place expressions?

- Any downsafe node is a valid place for an expression
	- But clearly do not want to place expressions in *all* downsafe nodes
	- Want to minimize number of times expression is evaluated
	- Place expression in *earliest* downsafe position
- **Intuition** 
	- Definitely earliest if it's the start node
	- Earliest if a predecessor isn't transparent
		- Need to recalculate expression along that path
	- Earliest if has a predecessor that is not downsafe
		- Predecessor isn't a valid place to place expression
	- Predecessor should also not be upsafe
		- Why?

## Why no upsafety?

- Consider the example
- Red nodes are downsafe
- Blue node is upsafe
	- Shouldn't place expression in bottom node because the expression has already been calculated by the first node

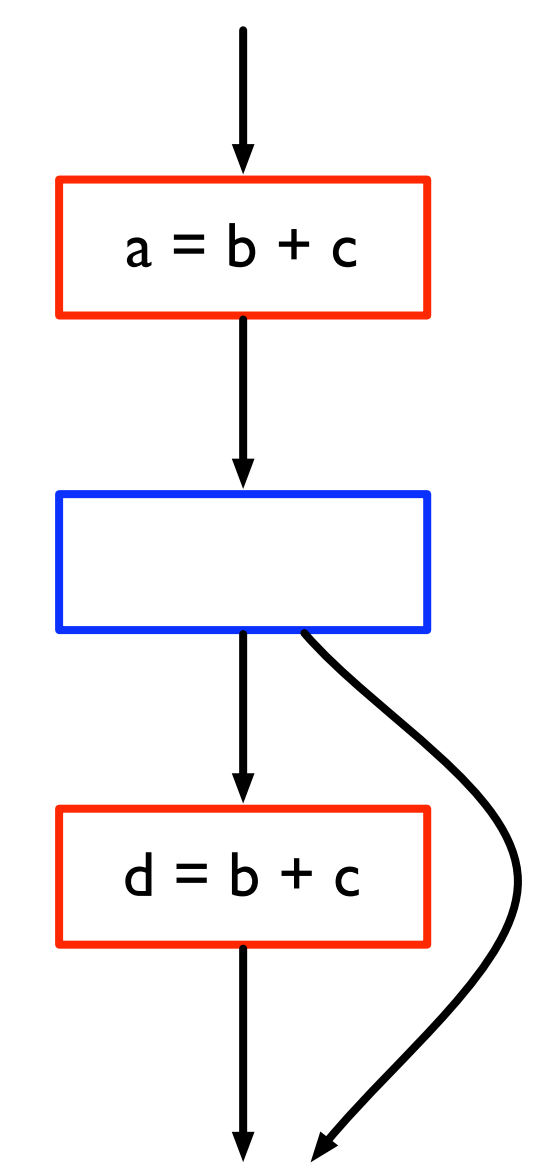

#### Earliest downsafe node

• Equation to capture conditions

#### $Earlierliest(n) = Dsafe(n) \wedge$  $\bigvee_{pred(n)}(\neg Transp(p) \vee (\neg Usafe(p) \wedge \neg Dsafe(p)))$

- Note: not recursive, so no need for fixpoint computation
- Can now transform code:
	- Place expression t = b + c at all nodes marked *earliest*
	- Replace all other uses of  $b + c$  with t

## Delaying placement

- May want to place expressions later than *earliest*
	- Why? To minimize live ranges of temporaries
- Calculate *Delay(n)* to determine if placement can be delayed to this node

$$
Delay(n) = Earliest(n) \vee \n \bigwedge_{p \in pred(n)} (\neg Used(p) \wedge Delay(p))
$$

- Obviously can delay if the node is earliest
- Can also delay if expression is not used in any predecessor and can be delayed to all predecessors

#### Latest

• Find the latest node to which we can delay placement:

$$
Latest(n) = Delay(n) \land (Used(n) \lor \bigvee_{s \in succ(n)} \neg Delay(s))
$$

- Note: not recursive
- What is the purpose of each clause?

## SSAPRE

## A sparse version of PRE

- PRE as presented operates over the CFG
	- Calculate downsafety and upsafety by looking at predecessors and successors in CFG
- Can we calculate PRE in a sparse manner, as we did for CP?
- Solution: SSAPRE
	- "Partial Redundancy Elimination in SSA Form," Kennedy *et al.*

## Factored Redundancy Graph

- Sparse representation that captures redundancy between expressions
	- Intuition: like SSA form for expressions
	- Problem: no notion of "uses" and "defs" for expressions
	- Instead, track computations of expression *<sup>E</sup>*
	- *• <sup>E</sup>* is "defined" when it is computed
	- *• <sup>E</sup>* is "used" when it is computed in a redundant way
		- *•* There is a path leading from a previous computation to this one where the operands of *E* are not redefined

## Factored Redundancy Graph

- Can construct "redundancy graph"
	- Nodes for each computation of expression *E*
	- *Redundancy edge* from node x to node y if computation in x is redundant with respect to y
- Factored redundancy graph is like SSA for redundancy relation
	- <sup>Φ</sup>-node for each merge point where two computations of *E* come together
	- Also insert Φ-nodes where *E* only computed along one incoming path. Set other operand to ⊥
	- Edges (called "upward edges") from a node to the computation-node or Φnode that dominates it

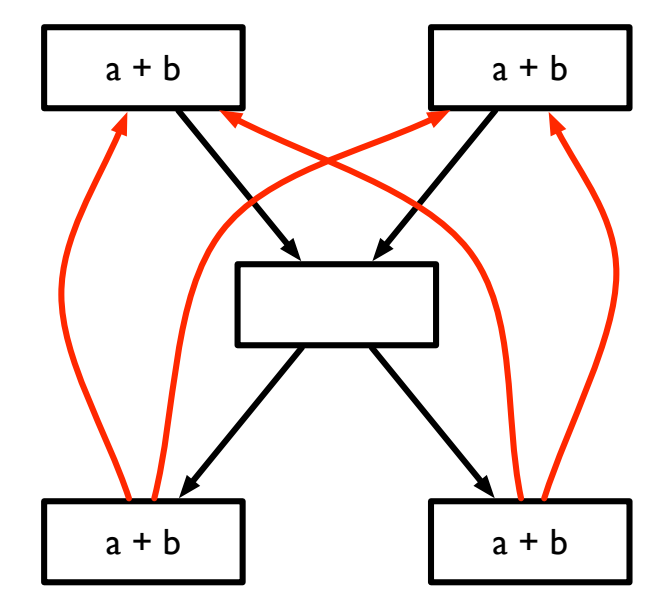

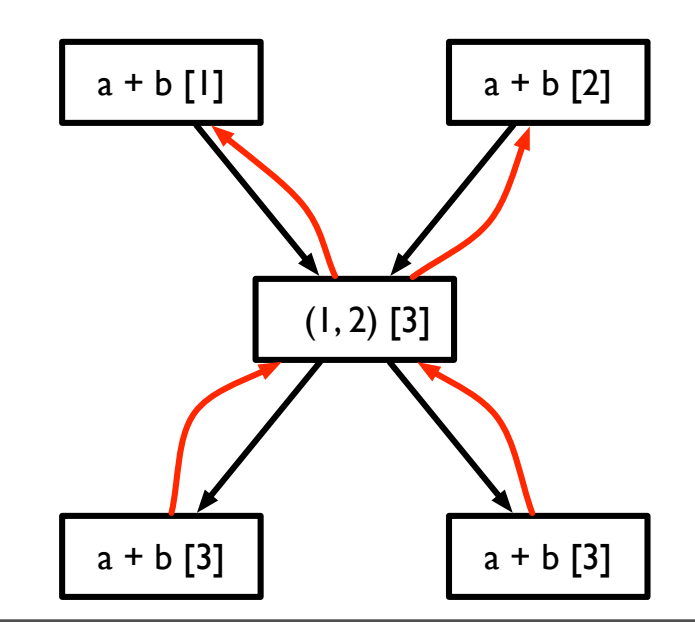

## Central insight

- Suppose we perform optimal PRE for an expression *E*, inserting computations of temporary *t* at some sites and replacing other computations with uses of *t*
- Every use-def relation for *t* corresponds directly to a redundancy edge for *E*
- If a redundancy edge is not captured by a use-def edge of *t*, then this means either
	- Redundancy could not be safely exploited or
	- Expression has same value on both sides of redundancy edge (so no need to recalculate)
- Goal of SSEPRE: figure out which redundancy edges for *<sup>E</sup>* should turn into use-def edges for *t*

## Constructing FRG

- Insert Φ nodes
	- Just like in SSA
- Rename expressions
	- A "def" in the FRG and its corresponding "uses" represents a *redundancy class*
	- Give each redundancy class a unique name
- Perform PRE over FRG

#### Φ-insertion

- Insert a  $\Phi$  node at the iterated dominance frontier of each occurrence of *E*
	- Because each occurrence of *E* represents a potential definition of *t*
- Insert a Φ node at every block where there is a φ-node for one of the expression's operands
	- Existence of φ-node indicates result of *E* has changed by this merge point, and so may need to be recalculated

## Renaming step

- Give each occurrence of *E* a name (similar to naming versions of variables in SSA)
- Three occurrences
	- *•* <sup>Φ</sup>*-node*: give occurrence a new class number
	- *• Real* (original) occurrence: if current operands of *E* match versions of operands in previous use of *E*, use appropriate class number, otherwise generate new one
	- *• Operand of* Φ*-node*: if current operands of *E* match versions of operands in previous use of *E*, use appropriate class number, otherwise, use ⊥
- *•* Invariant: if two occurrences of *E* have same class number, they produce the same result. If not, then there must be an intervening redefinition of operand, or a Φ-node

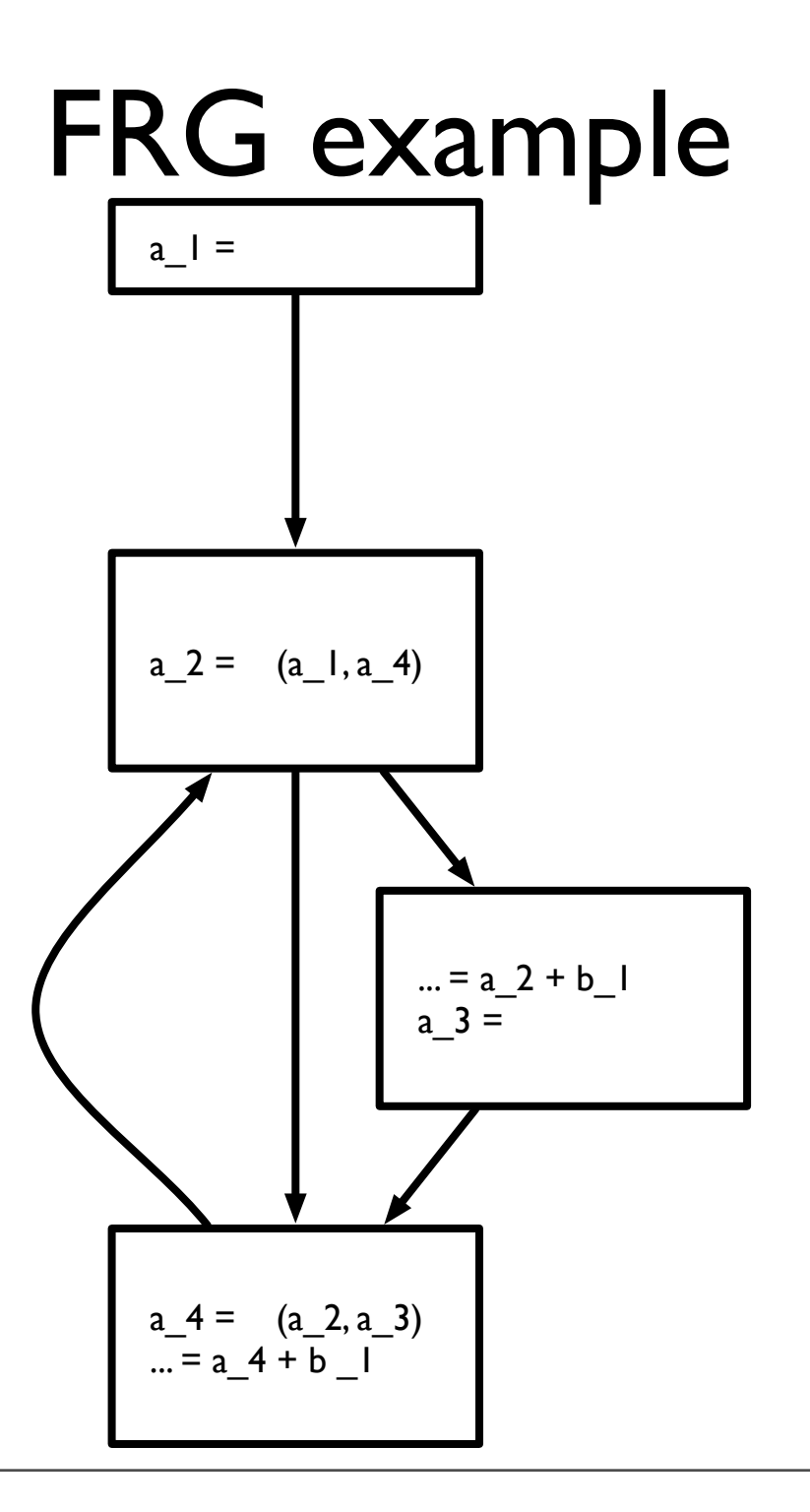

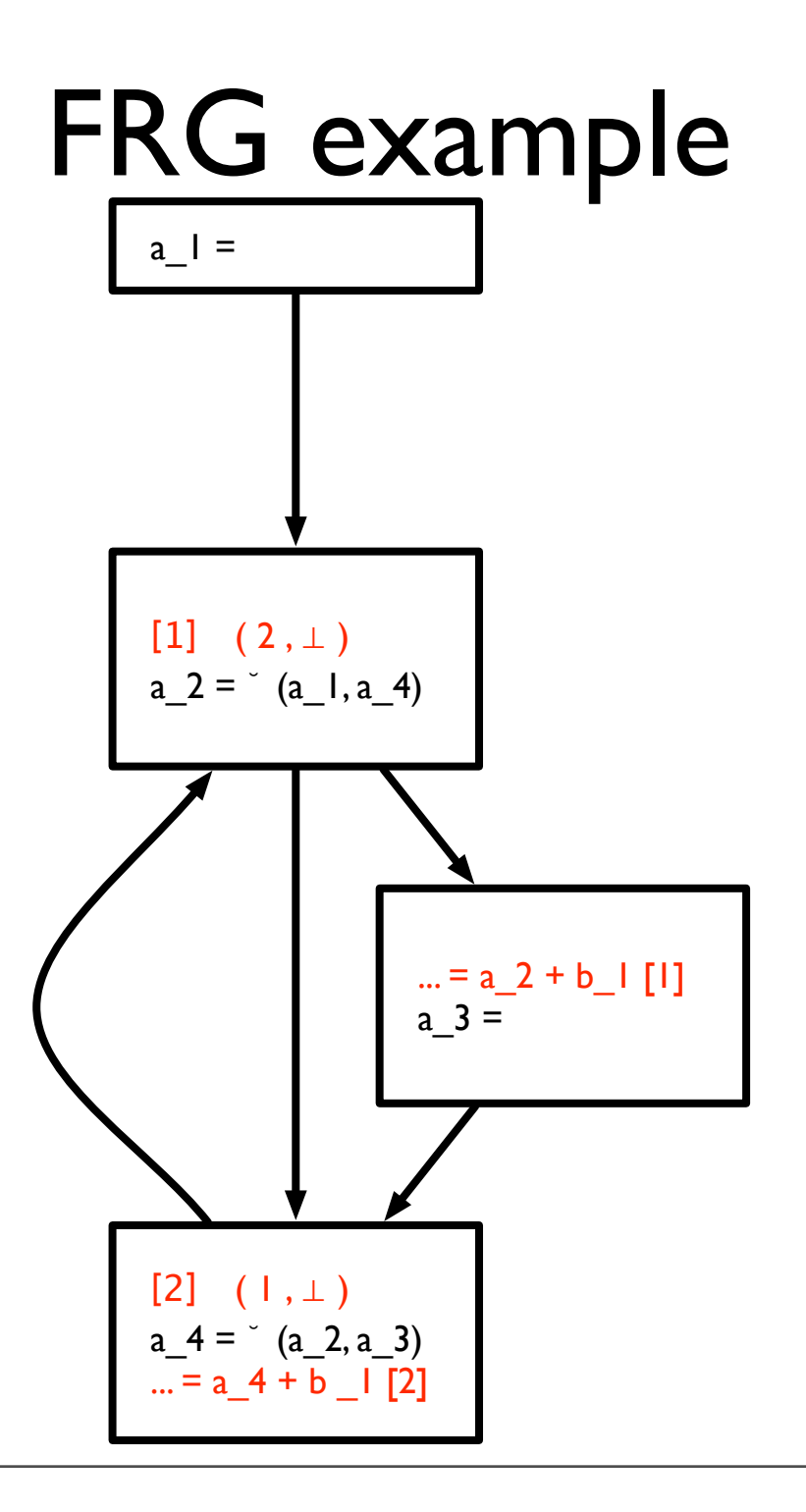

## Calculating down-safety

- Trick: Insertions of computation only necessary at Φ-nodes, so only need to consider downsafety there
- <sup>a</sup>Φ-node *isn't* downsafe if one of two cases is true
	- There is a path to the exit where Φ-node's redundancy class does not appear (which means expression is not calculated before the exit)
	- There is a path from Φ-node to another Φ-node which is not downsafe *and* there is no real occurrence of redundancy class (which means that expression is not actually calculated before we get to a non-downsafe node)
- All downsafe Φ-nodes are valid places to calculate an expression (i.e., by evaluating expression in predecessors)

#### Will be available

- <sup>Φ</sup>-nodes where expression will be available *after* PRE has happened are labeled WillBeAvailable
- Intuition:
	- WillBeAvailable is true if *E* can be made available (because there is some downsafe set of nodes which will make *E* available here) and *E* cannot be computed later instead

## Inserting computation

- Insert additional evaluations of *E* to produce operands of Φ nodes where WillBeAvailable is true and:
	- operand is  $\perp$  (*E* hasn't been calculated yet) or
	- no actual computation of *E* on path to operand but Φ node leading to operand does not satisfy WillBeAvailable (*E* isn't calculated along path *and E* won't be available already)
- Some occurrences of *E* will be *reloaded* from temporary
	- If *E* is dominated by a computation of *E* (incl. Φ nodes)
- Other occurrences of *E* will be *saved* to the temporary
	- If *E* is the *inserted* operand of a Φ-node (but not other operands)
	- If *E* dominates a *reloaded <sup>E</sup>*

## Generating code

- Walk over FRG
- At a real occurrence of *<sup>E</sup>*
	- If *save* is true, compute expression, save in new version of *t*
	- If *reload* is true, load result from appropriate *t* (from the computation of *E* that dominates this occurrence)
	- If *insert* is true, compute expression, save in new version of *t*
- At Φ-node
	- Replace with φ-node for *<sup>t</sup>*

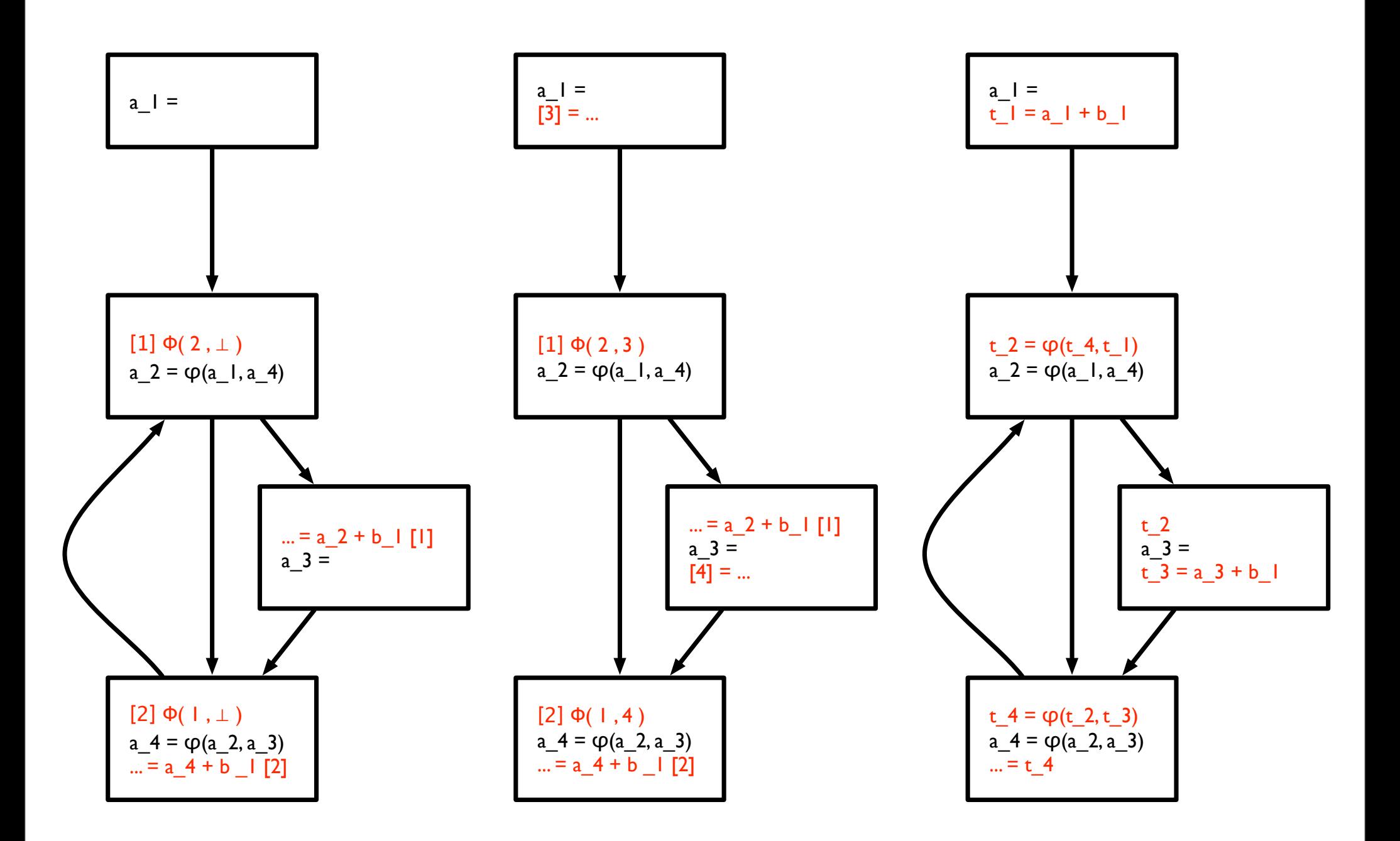